# **Basisverifikation des Hetzvideos von Chemnitz**

[https://www.youtube.com/watch?v=Eig\\_EHMi6q0](https://www.youtube.com/watch?v=Eig_EHMi6q0)

1. Ort überprüfen

Dazu am besten Google Earth herunterladen und installieren <https://www.google.com/earth/download/gep/agree.html>

Mit Bing und Co gegenprüfen, die haben eigene Bilder und eine andere Perspektive <https://www.bing.com/maps>

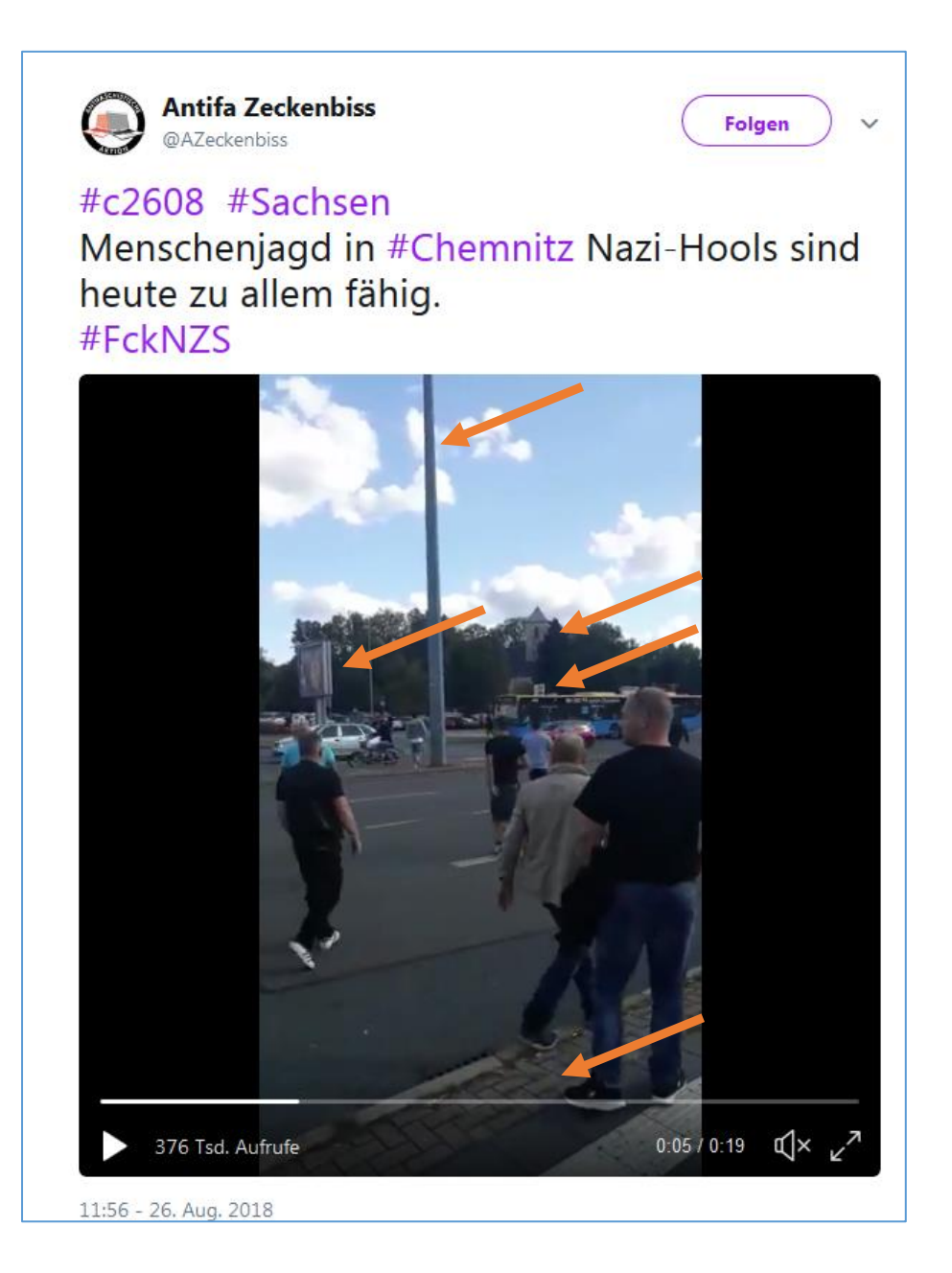

[http://wikimapia.org](http://wikimapia.org/) kann auch wertvoll sein, bei exotischeren Orten [https://www.terraserver.com](https://www.terraserver.com/)

Oben Google, unten Bing, man kann bei beiden noch beträchtlich ranzoomen

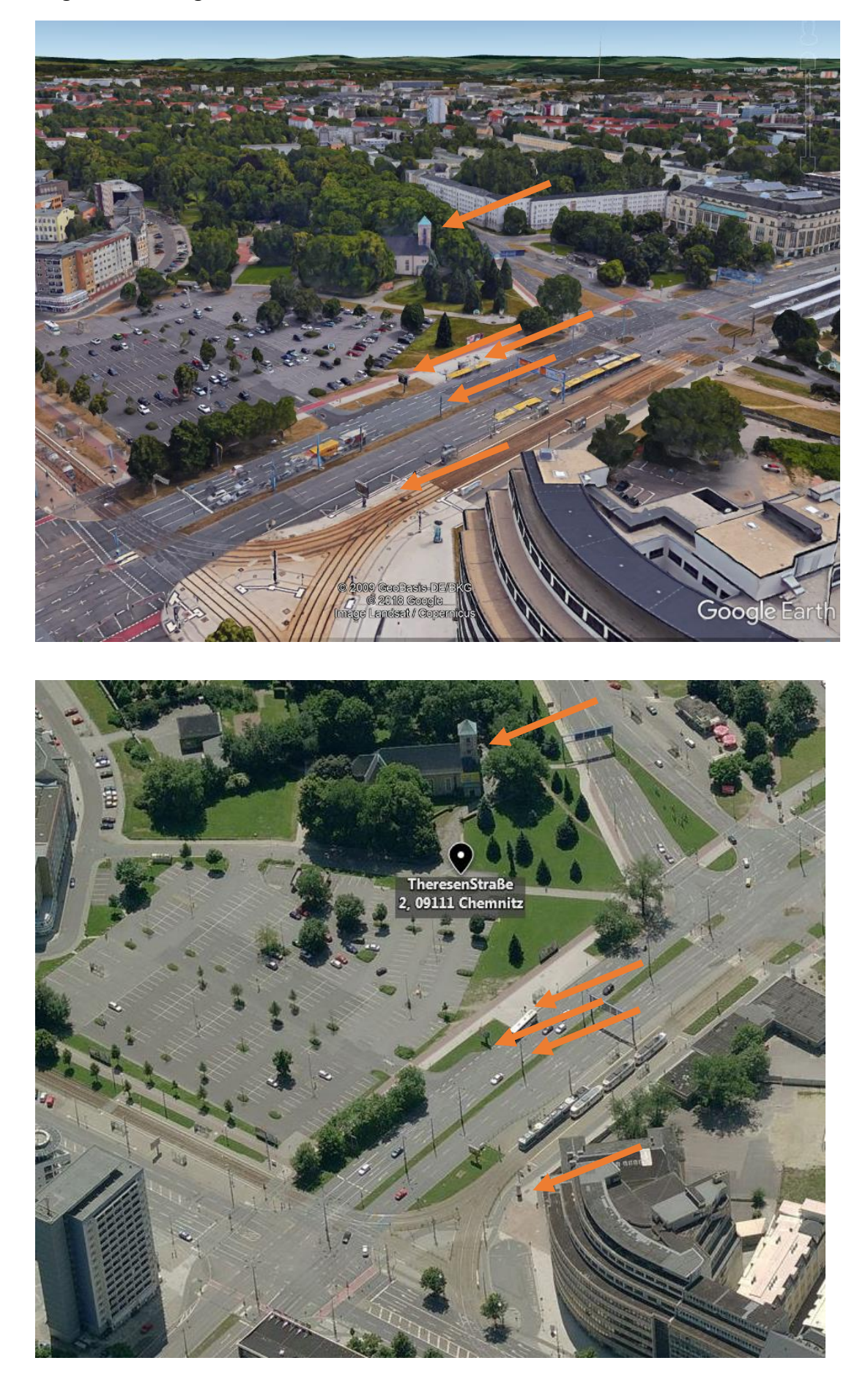

# 2. Inhalte prüfen

Das Video dazu am besten in der höchsten Auflösung mit einem Firefox-Addon wie <https://addons.mozilla.org/de/firefox/addon/video-downloadhelper/> runterladen und frame für frame mit dem [https://www.vlc.de](https://www.vlc.de/) Player betrachten

 Finde ich die Beteiligten auch in anderen Videos oder Fotos vom gleichen Tag wieder? Zum Beispiel dieses Einsiedel - Shirt:

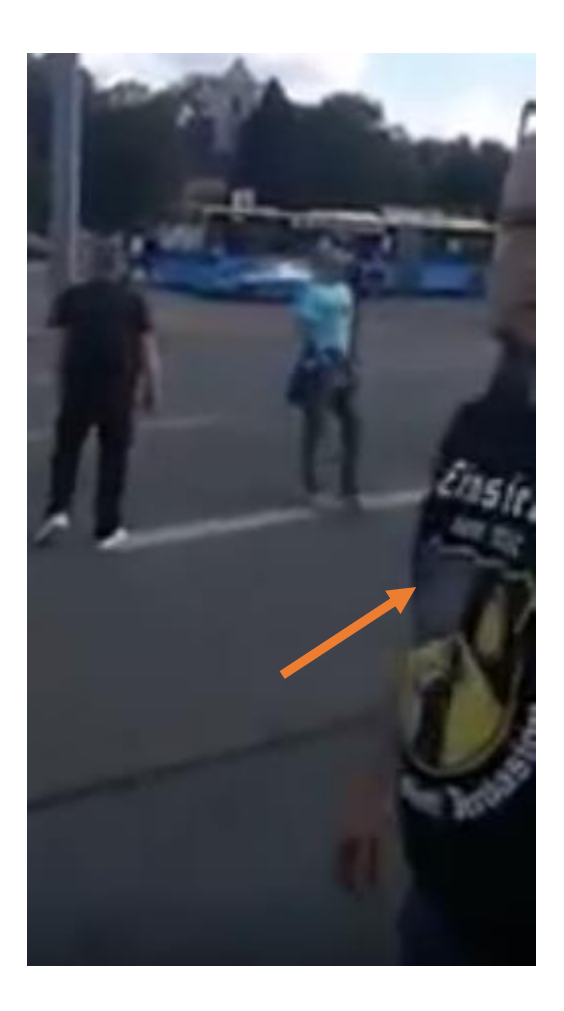

- Kann ich von der Beschriftung der Busse und Bahnen, Plakaten, Schildern, Werbung etc. auf das Datum und den Ort schließen? Sehe ich Telefonnummern, Schriftzeichen, Kennzeichen, auffällige Merkmale etc.
- Stimmt das Wetter? Alte Wetterdaten gibt es beispielsweise bei Wolfram Alpha:

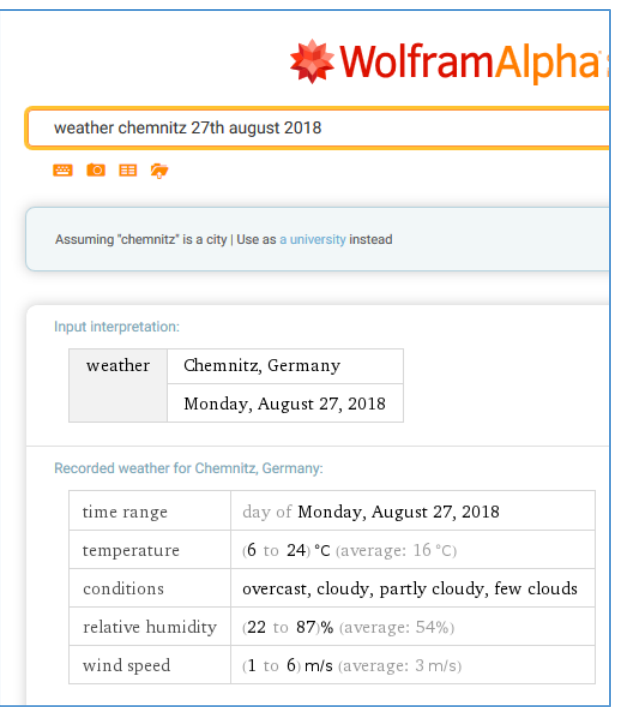

Auch prägnante Wolkenformationen oder der Sonnenstand [\(https://www.sonnenverlauf.de/#/49.495,11.073,5/2018.08.27/12:25/1/0\)](https://www.sonnenverlauf.de/#/49.495,11.073,5/2018.08.27/12:25/1/0) können helfen.

 Finde ich in sozialen Netzwerken schnell weitere Quellen, die den Sachverhalt bestätigen oder widerlegen? Im Fall von Chemnitz kann man zum Beispiel gut Twitter nutzen mit der Einschränkung der Geolocation:

In die Twittersuche eingeben:

*geocode:50.8332770,12.9235080,2km*

mit Suchdatum:

*geocode:50.8332770,12.9235080,2km since:2018-08-29 until:2018-08-29* 

- Finde ich andere Videos, Augenzeugen etc.? Zum Beispiel <https://twitter.com/Sgpunkt73/status/1033780639537999874/video/1>
- Es gibt auch Seiten wie [https://www.echosec.net,](https://www.echosec.net/) die in Echtzeit Daten aus Sozialen Netzwerken abfragen. Eine ähnliche Funktion erfüllt https://www.geocreepy.com, zum Beispiel vorhanden auf der Linux-Distribution <https://inteltechniques.com/buscador/>

## 3. Informationen der Verbreitungskanäle prüfen

**Beispiel Twitter**: Als erstes – wie bei den anderen Kanälen auch – die Accountinhaber direkt anschreiben.

Wie lange gibt es den Twitterkanal? Wem folgt er, wer folgt ihm? etc. Dazu Seiten wie [https://followerwonk.com](https://followerwonk.com/) und [https://foller.me](https://foller.me/) nutzen

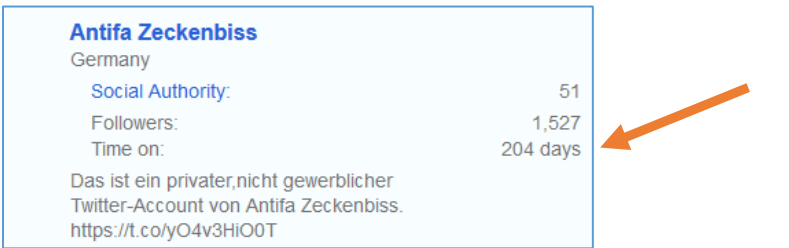

#### Konkreter:

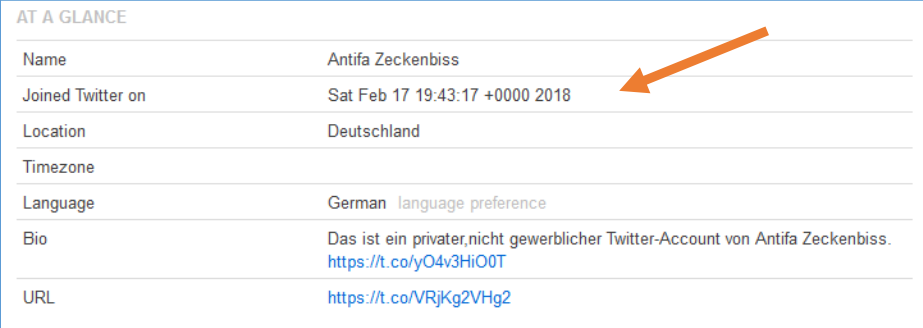

Als Location steht da Deutschland, das kann man aber im Zweifelsfall bei Twitter beim Einrichten selbst angeben, das ist unzuverlässig. Eine genauere Eingrenzung über Twitter ist erst einmal nicht möglich.

Auffällig ist aber zum Beispiel, dass immer erst nach 14:00 Uhr Aktivität stattfindet. Und spätestens um 22:00 Uhr ist Schluss. Schüler? Siehe followerwonk.com:

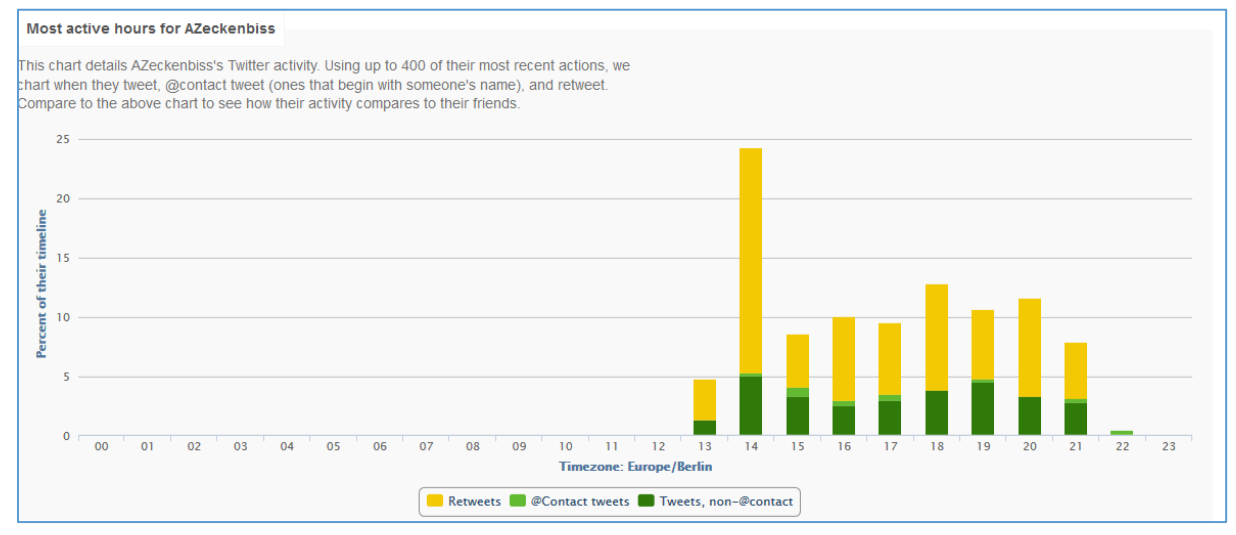

Woher kommen die Follower des Accounts, ist die Herkunft wahrscheinlich, sind die Follower gekauft, kommen sie aus einem unerwarteten Land, hält sich der Account-Inhaber vielleicht im Ausland auf etc. (followerwonk.com):

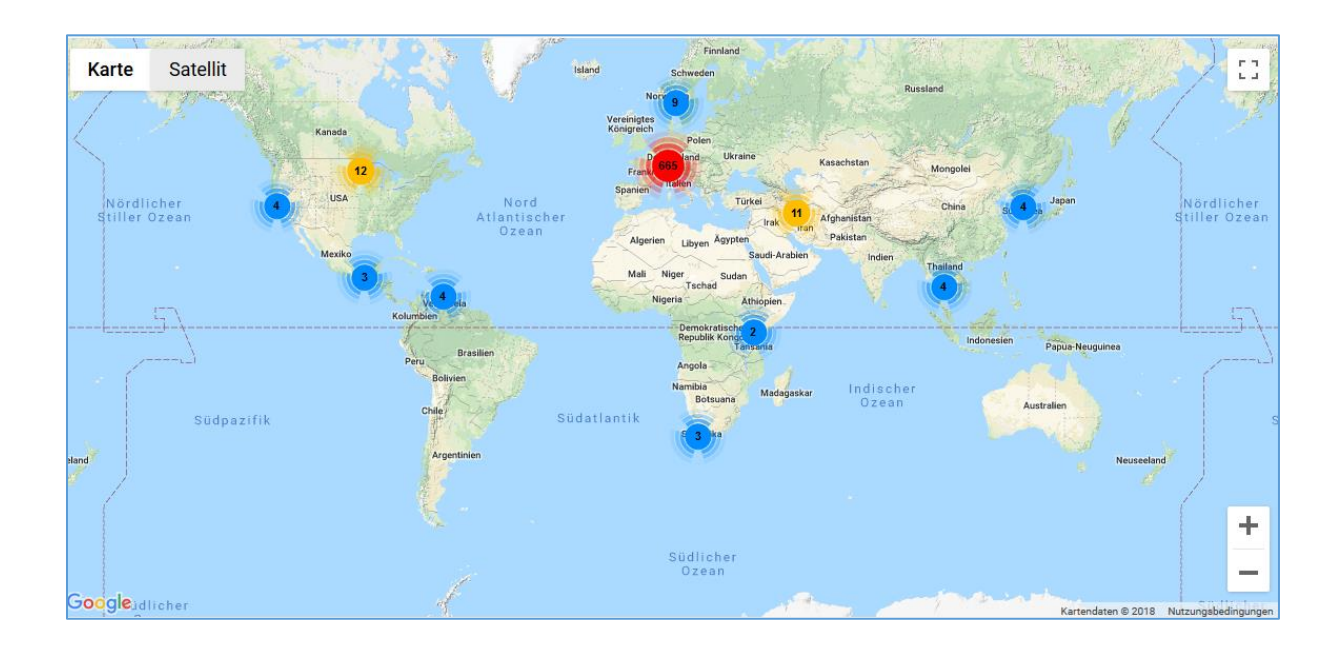

Ich habe mir zudem mit einer Google-Suche angeschaut, zu welchen Städten Zeckenbiss bei Twitter am häufigsten postet:

*site:twitter.com/azeckenbiss Hamburg OR Berlin OR München OR Köln OR Frankfurt OR Dortmund OR Bremen OR Dresden OR Chemnitz OR Leipzig OR Halle OR Jena*

Schwerpunkt bei Großstädten scheint Berlin zu sein. Aber sie schreiben auch immer wieder zu kleinen Orten quer durch Deutschland.

Sie folgen beispielweise Accounts im Allgäu, Bremen, Themar etc. Aber auch hier ist der Schwerpunkt Berlin.

Thematisch sind so ziemlich alle linken Themen vertreten von Seenotrettung über Hambacher Forst bis hin zu Queer oder Nazis in Ungarn oder Polen.

Auch schauen – mit wem interagieren die Betrieber, zum Beispiel mit [http://analytics.mentionmapp.com](http://analytics.mentionmapp.com/)

Sie interagieren sehr selten öffentlich mit anderen (replies) retweeten vor allem Beiträge anderer, zum einen Antifa, aber auch sehr viel Presseartikel (foller.me):

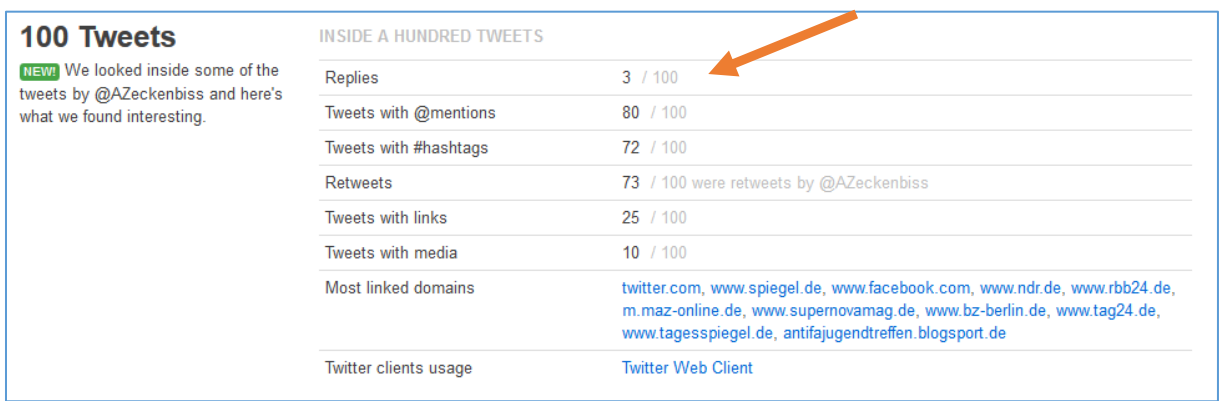

Da geht ganz schön viel Arbeit rein, sie verfolgen wirklich ein breites Spektrum an Zeitungen und Personen. Das muss man ja auch erst mal alles rezipieren. Spricht für eine größere Gruppe von Leuten.

Das Hintergrundbild des Twitteraccounts enthält keine Metadaten und lässt sich auch nicht wiederfinden außerhalb des Zeckenblatt-Dunstkreises. Um Metadaten in Bilder zu finden, Bild herunterladen und mit Tools wi[e https://www.irfanview.com/64bit.htm](https://www.irfanview.com/64bit.htm) öffnen.

Dann zu Bild – Informationen – Exifdaten klicken. Mit Glück stehen da GPS Daten drin. So wie bei dem Beispielbild:

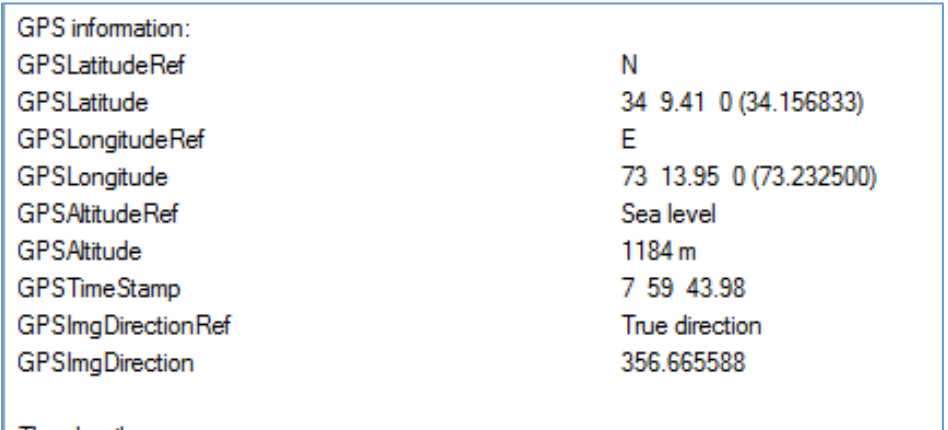

Twitter und Facebook löschen die serienmäßig, da muss man nicht suchen. Aber mit einem Firefox / Chrome Addon wie<https://addons.mozilla.org/de/firefox/addon/reveye-ris/?src=search> kann man mit Hilfe einer Rückwärtssuche schauen, ob es das Originalbild woanders im Netz gibt. Und das kann die Metadaten ja enthalten.

## **Beispiel Facebook**:

Erst mal manuell durchsuchen und anschauen. Das Hintergrundbild wurde hochgeladen am 29. Oktober 2017. Solange gibt es den Account also schon mindestens. Auch hier ist klar, der wurde nicht für Chemnitz angelegt.

Die Facebook Seite bietet keine erkennbaren Hinweise darauf, wo die Macher sitzen oder wer sie sind. Es gibt keine erkennbaren Metadaten in Fotos, keine validen Ortshinweise oder klare Verbindungen. Die Kommentare, Posts etc. sind im erwartbaren Rahmen.

Zum besseren Durchsuchen bei Facebook Sprache umstellen auf English (US). Dann kann man die Graph Search nutzen in Verbindung mit Seiten wie <https://inteltechniques.com/OSINT/facebook.html>oder<https://netbootcamp.org/facebook.html>

### Zum Beispiel:

Von Zeckenbiss kommentierte Posts:

<https://www.facebook.com/search/284809608696542/stories-commented>

Von Ihnen kommentierte Videos:

<https://www.facebook.com/search/284809608696542/videos-commented>

Von ihnen gelikete posts

<https://www.facebook.com/search/284809608696542/stories-liked>

von ihnen gepostete Fotos

<https://www.facebook.com/search/284809608696542/photos-of>

Auch die hier gefundenen Fotos kann man für Rückwärtssuchen nehmen mit Addons wie Fireeye <https://addons.mozilla.org/de/firefox/addon/reveye-ris/?src=search>Findet man was, auch wieder auf Exifdaten untersuchen.

#### **Youtube:**

Dort sind sie erst 5 Monate später als bei Twitter aktiv geworden.

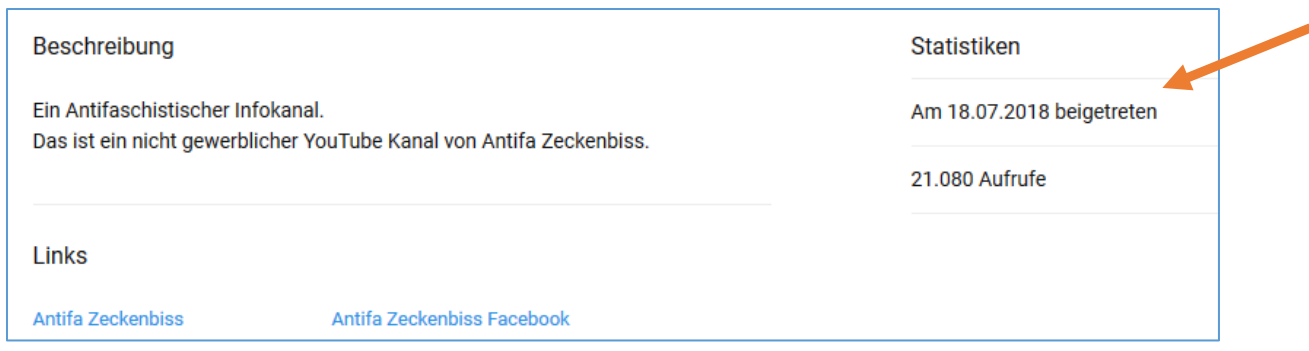

Bei Youtube sind sie noch nicht besonders lange, posten aber sehr fleißig und regelmäßig:

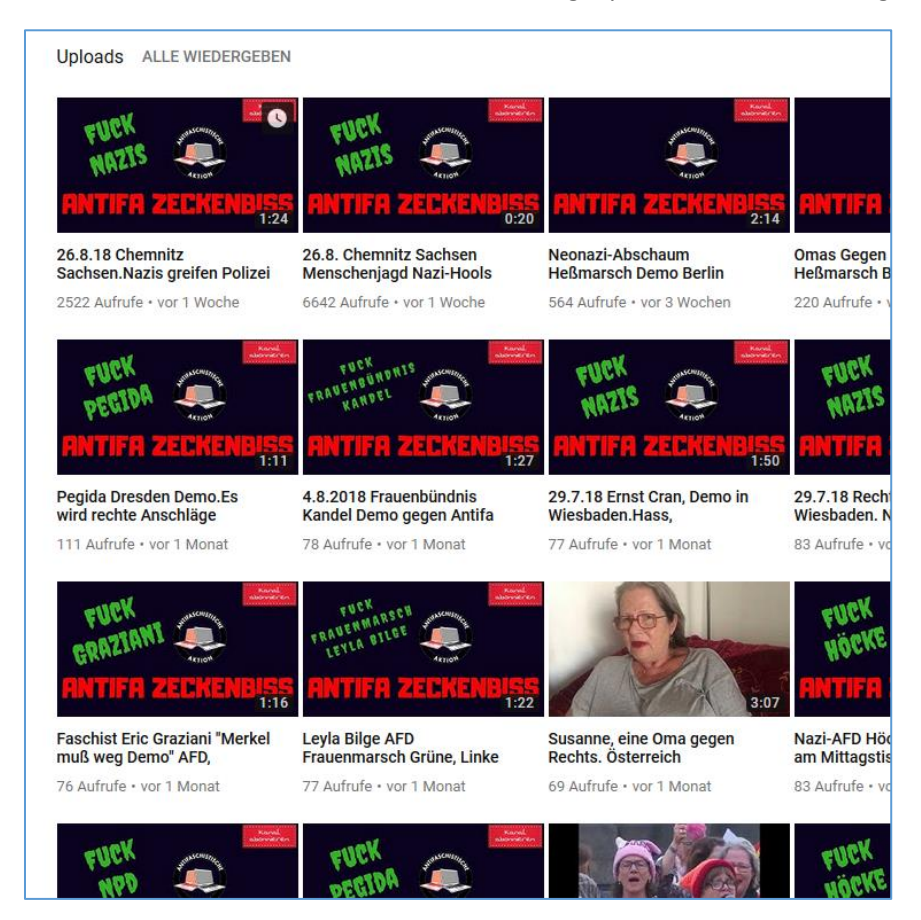

Ich konnte bei Stichproben keine relevanten Daten oder Metadaten finden. Auch hier lassen sich keine Hinweise finden, wer dahintersteckt.

### **Beispiel Domains:**

Mit Seiten wie<https://www.checkdomain.de/domain-check/> überprüfen, ob sie Domains registriert haben. Dabei würden sie Spuren hinterlassen. Bei .de Domains hoffen, dass die denic die Daten ein berechtigtes Interesse anerkennt und auf Anfrage rausrückt. Sonst Seiten nutzen wie das überteuerte aber sehr gute [https://domaintools.com](https://domaintools.com/) oder die billigeren [https://whoisology.com](https://whoisology.com/) un[d https://www.cybertoolbelt.com](https://www.cybertoolbelt.com/)

Sie haben die Domain antifazeckenbiss leider nicht reserviert

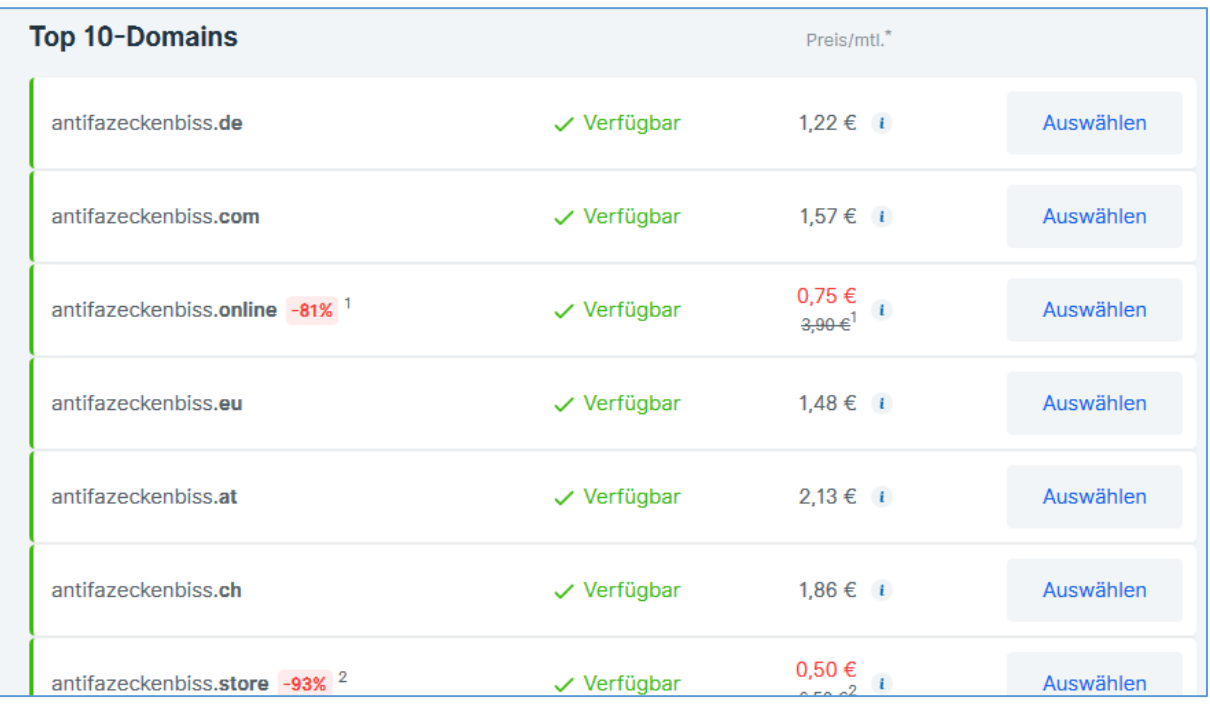

Allerdings gibt es eine Domain, bei der es einen Treffer gibt. Die denic gibt die Daten aber nicht preis, reverse IP bringt nichts und domaintools hat nichts

**----------------------------------------------------------------------------------------------------**

Ich kann den Post von Lars Wienand in Kombination mit der Stern-Recherche und den ZEIT-Ergebnissen auch sehr ans Herz legen

[https://www.zeit.de/politik/deutschland/2018-09/chemnitz-video-sachsen-hans-georg-maassen](https://www.zeit.de/politik/deutschland/2018-09/chemnitz-video-sachsen-hans-georg-maassen-verfassungsschutz-angriff-mob-fakten)[verfassungsschutz-angriff-mob-fakten](https://www.zeit.de/politik/deutschland/2018-09/chemnitz-video-sachsen-hans-georg-maassen-verfassungsschutz-angriff-mob-fakten) 

[https://www.t-online.de/nachrichten/deutschland/gesellschaft/id\\_84411108/maassen-bezweifelt](https://www.t-online.de/nachrichten/deutschland/gesellschaft/id_84411108/maassen-bezweifelt-hetzjagd-in-chemnitz-t-online-prueft-echtheit-des-videos.html)[hetzjagd-in-chemnitz-t-online-prueft-echtheit-des-videos.html](https://www.t-online.de/nachrichten/deutschland/gesellschaft/id_84411108/maassen-bezweifelt-hetzjagd-in-chemnitz-t-online-prueft-echtheit-des-videos.html)

[https://www.stern.de/politik/deutschland/chemnitz--es-spricht-alles-dafuer--dass-das-jagdszenen](https://www.stern.de/politik/deutschland/chemnitz--es-spricht-alles-dafuer--dass-das-jagdszenen-video-echt-ist-8347072.html)[video-echt-ist-8347072.html](https://www.stern.de/politik/deutschland/chemnitz--es-spricht-alles-dafuer--dass-das-jagdszenen-video-echt-ist-8347072.html)